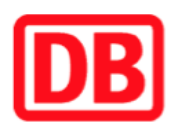

## **Umgebungsplan**

## **Niederfinow**

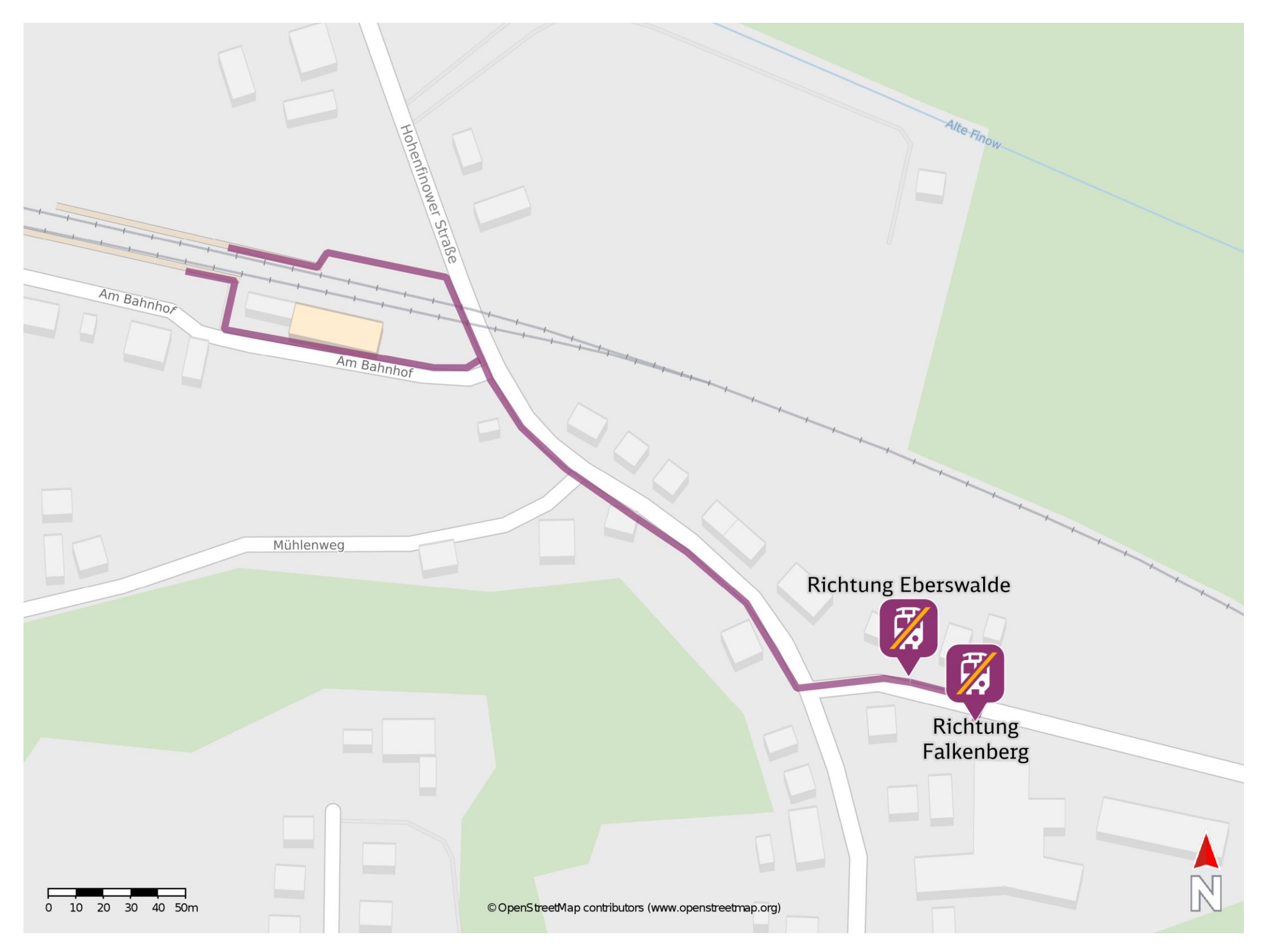

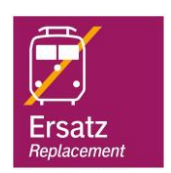

## **Wegbeschreibung Schienenersatzverkehr \***

Verlassen Sie den Bahnsteig in Richtung Bahnübergang und begeben Sie sich an die Niederfinower Straße. Biegen Sie nach rechts ab, ggf. überqueren Sie den Bahnübergang und folgen Sie der Straße ca. 190 m bis zur Einmündung Falkenberger Straße. Orientieren Sie sich nach links und folgen Sie der Straße bis zur jeweiligen Ersatzhaltestelle.

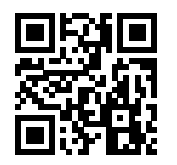

Ersatzhaltestelle Richtung Eberswalde

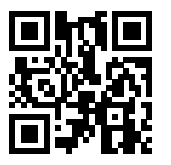

Ersatzhaltestelle Richtung Falkenberg

Im QR Code sind die Koordinaten der Ersatzhaltestelle hinterlegt. \* Fahrradmitnahme im Schienenersatzverkehr nur begrenzt möglich.

 26.06.2020, V1.5 Bahnhofsmanagement Potsdam Bahnhof.de / DB Bahnhof live App barrierefrei nicht barrierefrei